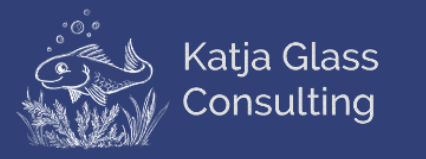

## **OpenStudyBuilder**

## Experimentation Examples

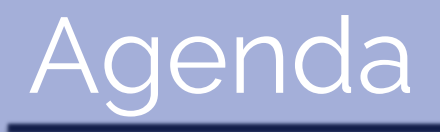

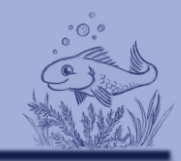

 $\triangleright$  Introduction

➢ Use cases

➢ MDR

➢ SDR

➢ Other

➢ Summary

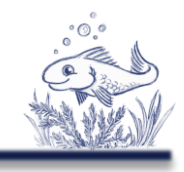

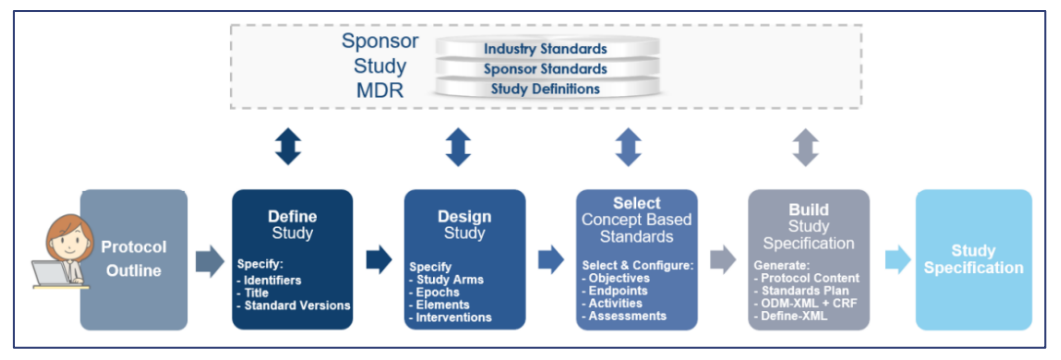

#### **CDISC 360° TransCelerate Digital Data Flow**

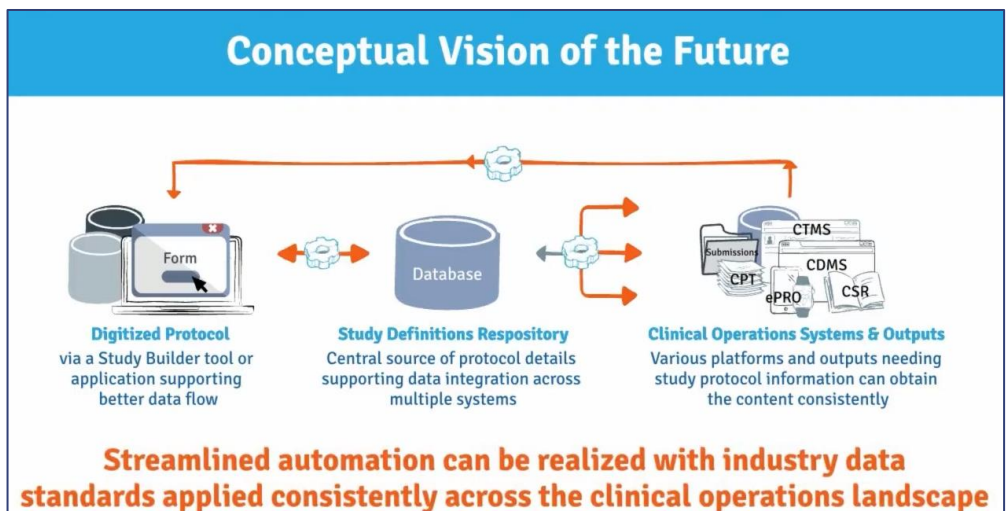

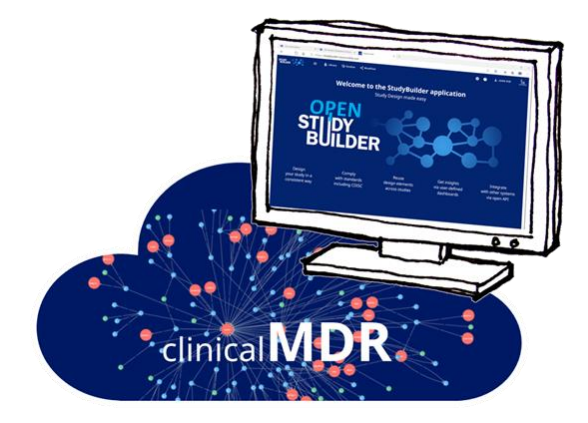

**OpenStudyBuilder** Open-Source by Novo Nordisk

The OpenStudyBuilder comprises three elements:

- **Clinical Metadata Repository (clinical MDR) & Study Definition Repository (SDR)** (graph database, central repository for all study specification data)
- **OpenStudyBuilder application** (web-based user interface)
- **API layer**

(allowing interoperability with other applications) (DDF API Adaptor – enabling DDF SDR Compatibility)

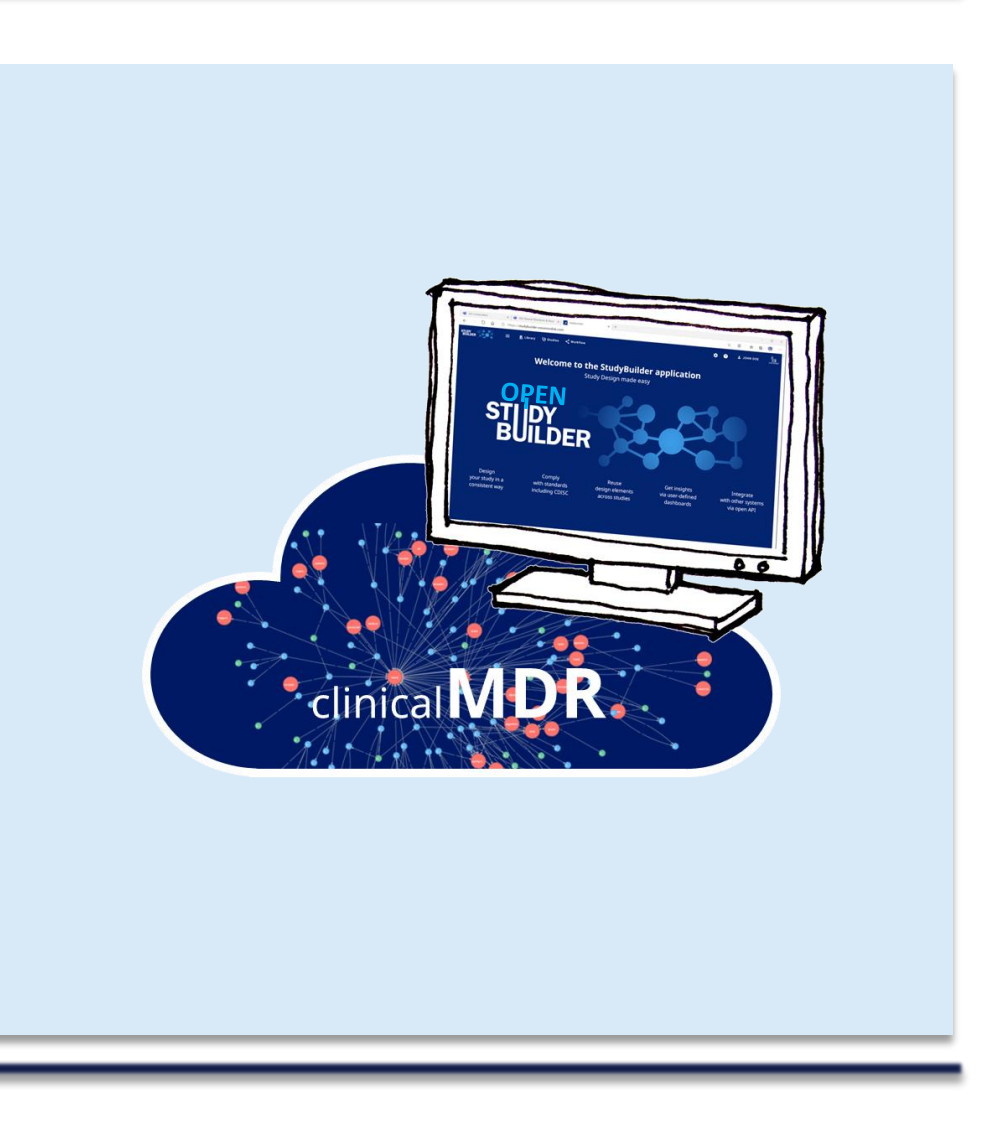

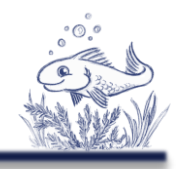

#### The OpenStudyBuilder includes:

- ➢ A **Studies** part for specification of studies (incl. disease area and study type, objectives and endpoints, population and eligibility criteria, study compounds and other interventions, study design, arms and visits, schedule of activities and associated procedure and assessment instructions)
- ➢ A **Library** part for maintenance of terminology standards (incl. CDISC controlled terminology, relevant parts of external dictionaries for medical terms, pharmacological classes, units, a detailed compound library, a granulated library of activity terms) as well as syntax templates for cross-study and cross-project harmonisation)
- ➢ An underlying **knowledge database**

(enabling complex queries and visualisations for aggregation of information and showing how things are connected end-to-end)

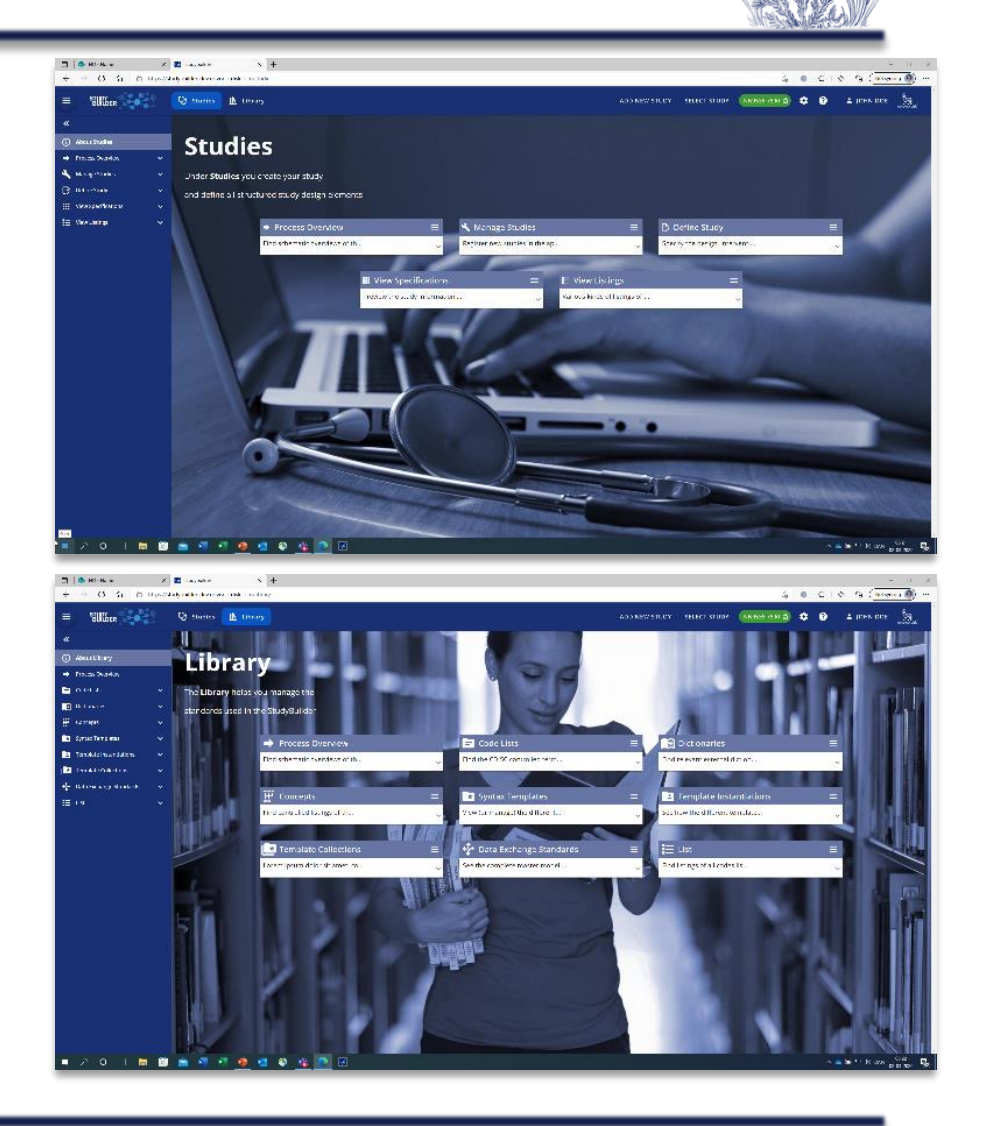

### ➢ Connections

- ➢ CDISC Library (CT, Models and Implementation Guides)
- ➢ DDF Compatible (API-Adapter)
- ➢ Biomedical Concepts
	- ➢ COSMoS (Conceptual and Operational Standards Metadata Services)
- ➢ COSA project (CDISC Open Source Alliance)

#### ➢ Follow / to connect

- ➢ ICH M11 (protocol representation)
- ➢ OAK (CDASH -> SDTM)
- ➢ Admiral (SDTM -> ADAM)
- ➢ ARM

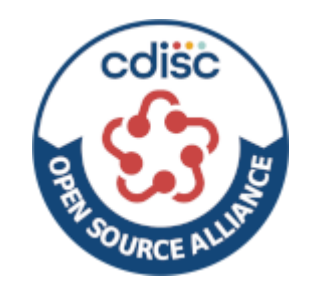

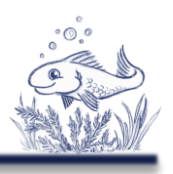

## Introduction

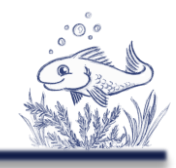

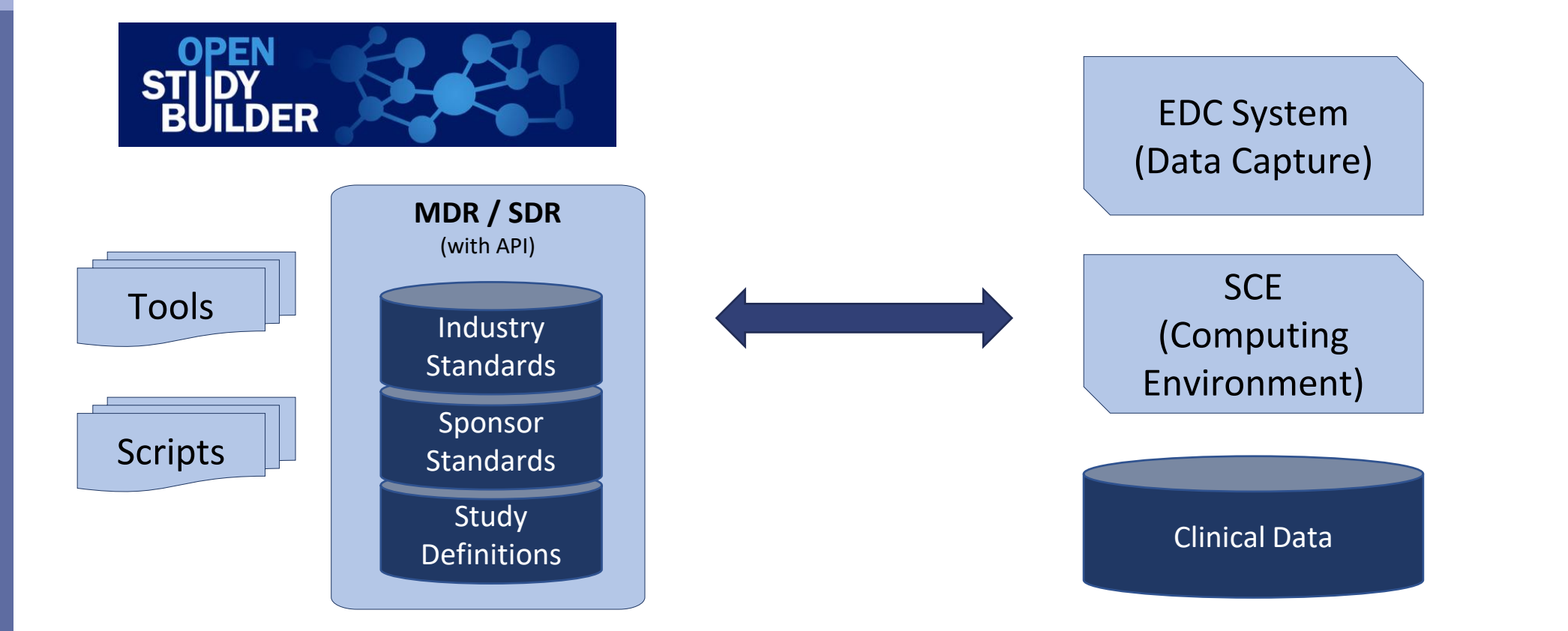

## Introduction - Links

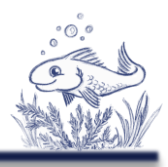

- ➢ [LinkedIn Newsletter](https://www.linkedin.com/newsletters/openstudybuilder-6990328054849916928/)
- ➢ Project Homepage:<https://openstudybuilder.com/>
	- ➢ Information
	- ➢ Guides
	- ➢ References
	- ➢ Events
- ➢ Demonstration Video [\(YouTube\)](https://youtu.be/dL5CY0BwfEs)
- ➢ [GitLab Source Code](https://gitlab.com/Novo-Nordisk/nn-public/openstudybuilder/OpenStudyBuilder-Solution/-/tree/main/data-import)
- ➢ Slack [\(invite Link\)](https://join.slack.com/t/openstudybuilder/shared_invite/zt-19mtauzic-Jvrhtmy7hGstgyiIvB1Wsw)
- ➢ E-Mail: [openstudybuilder@gmail.com](mailto:openstudybuilder@gmail.com)

Public Sandbox:

- ➢ Mail [openstudybuilder@neotechnology.com](mailto:openstudybuilder@neotechnology.com) Subject "Request Sandbox access"
- ➢ Note: when add/modify/delete, you mail might be exposed in the version history

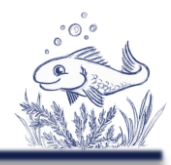

How to get the "software"?

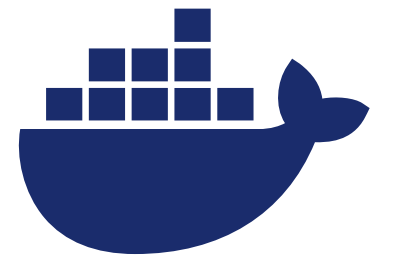

Local/Server Installation

Access Public Sandbox

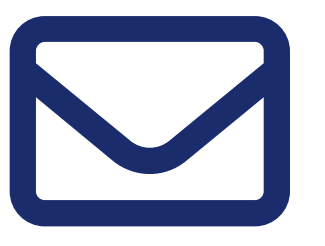

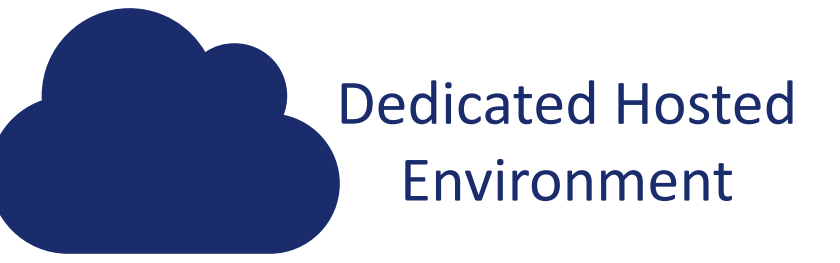

- Associated costs (Neo4j hosting)
- PoC option through Novo possible

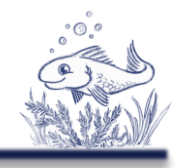

#### What do I get?

#### Application API

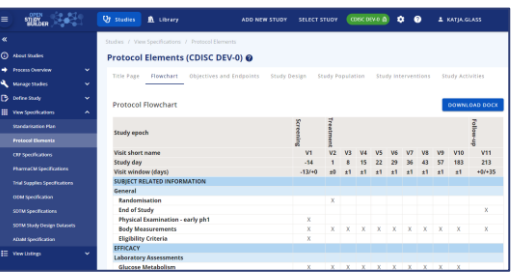

Scripts

#### Neo4j database

- Including example data

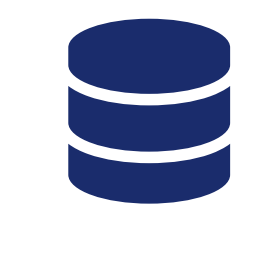

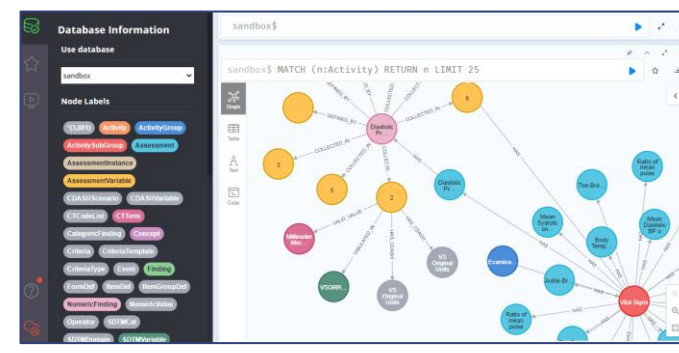

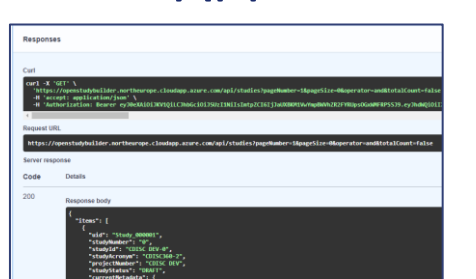

#### Documentation

- Project Homepage
- Tool documentation
- GitLab documentation
	- Database design
	- Architecture design
	- Instructions

#### DB Browser Neo4j dashboard\*

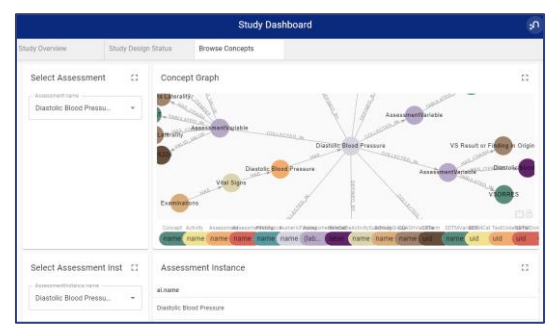

\*available in sandbox, can be installed on other environments

What can I do?

- ➢ What do you do with your current MDR?
- ➢ Where do you use study metadata?

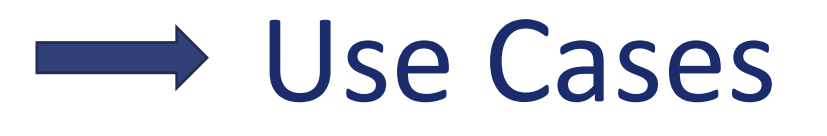

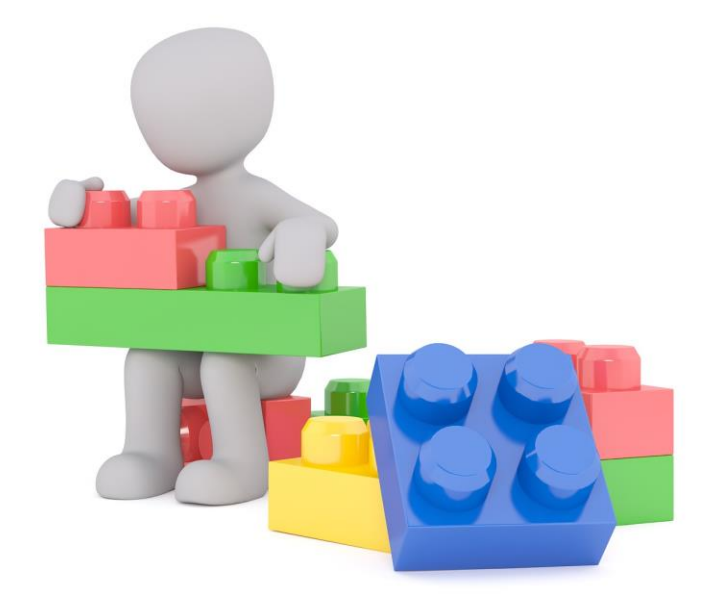

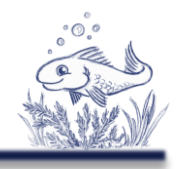

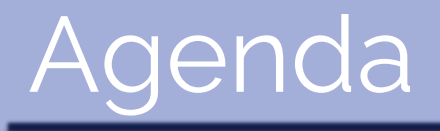

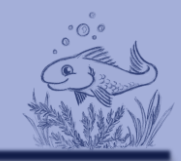

 $\triangleright$  Introduction

➢ **Use cases**

➢ **MDR**

➢ SDR

➢ Other

➢ Summary

Manage **Controlled Terminology**

- ➢ Load CDISC CT (+ sponsor name)
- ➢ Sponsor extensions
- ➢ Sponsor CT
- ➢ Downstream usage: ➢ Export to SAS / R ➢ e.g. SAS formats, checks

#### ➢ Automation

➢ Import from another MDR or source

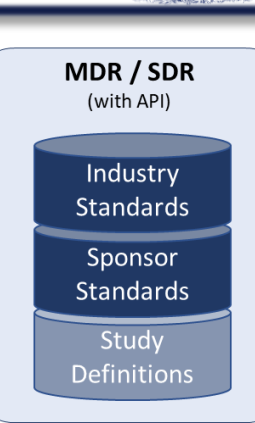

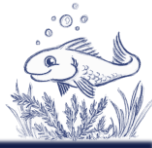

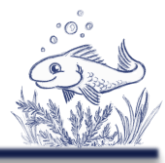

MDR / SDR Manage **Controlled Terminology** (with API) Industry **Standards No Yes Response (C66742)**Sponsor **Standards Sponsor Name - Code Submission NCI Preferred**  Study **Sponsor Name Sentence Case Value Name Definition** Definitions No 19 no 19 no 19 No 19 No 19 No 19 No 19 No 19 No 19 No 19 No 19 No 19 No 19 No 19 No 19 No 19 No 19 No 19 No 19 No 19 No 19 No 19 No 19 No 19 No 19 No 19 No 19 No 19 No 19 No 19 No 19 No 19 No 19 No 19 No 19 No 19 No 19 Not Applicable not applicable NA Not Applicable Determination of a value is not relevant in the current context. (NCI) Unknown unknown U Unknown Not known, not observed, not recorded, or refused. (NCI) Yes ves Y Y Yes The affirmative response to a question. (NCI)

#### VisitType (CTCodelist\_000005) - TIMELB / Terms listing Code submission value Name submission Library Sponsor name Sponsor End of treatment **FOTRT VISIT TYPE FOTRT VISIT TYPE** Sponsor End of trial EOTRIAL VISIT TYPE **EOTRIAL VISIT TYPE** Follow-up Sponsor FU VISIT TYPE FU VISIT TYPE

#### Manage **Dictionaries**

- ➢ Manage at one place
- ➢ Benefit from connections
- ➢ Downstream usage: ➢ Export / Import

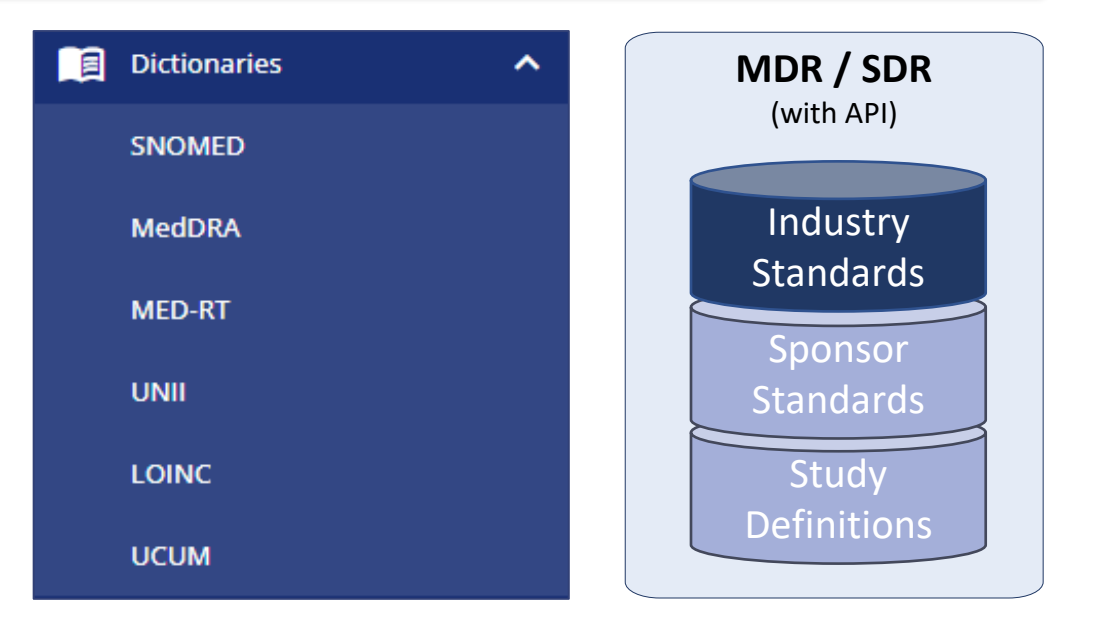

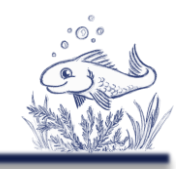

#### Manage **Unit Conversions**

- ➢ Manage, export, import
- **> Collaboration** 
	- ➢ Enhance
	- ➢ Enrich

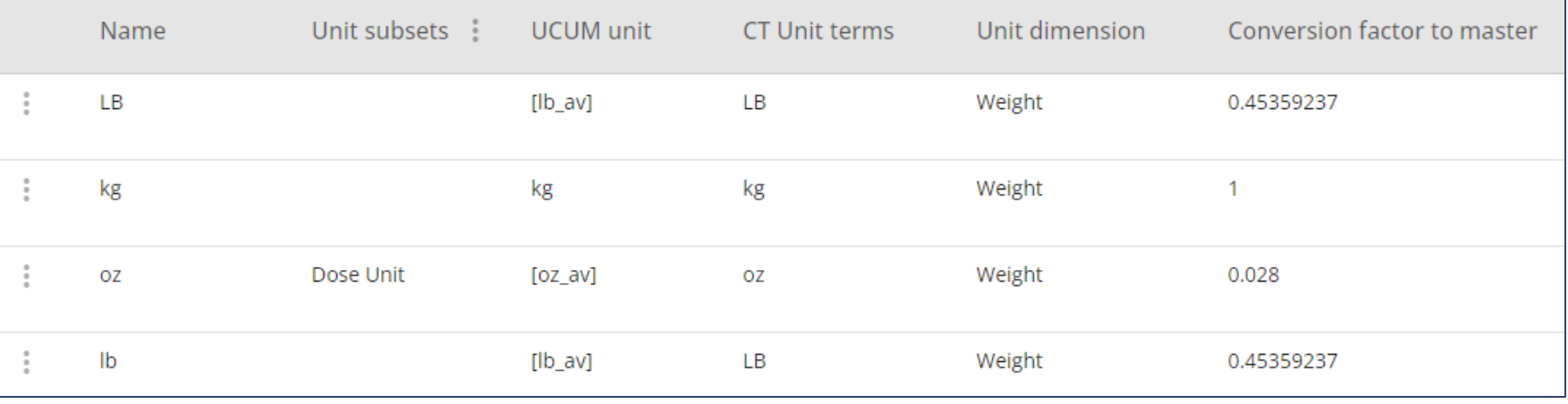

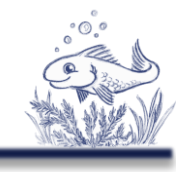

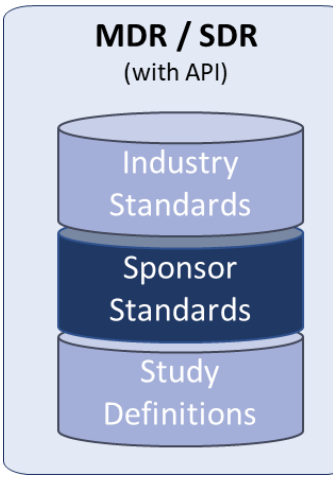

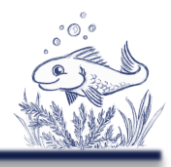

#### Manage **Standard CRFs\***

- ➢ Manage, export, import
- ➢ ODM Standard
- ➢ Connect to EDC\*\*

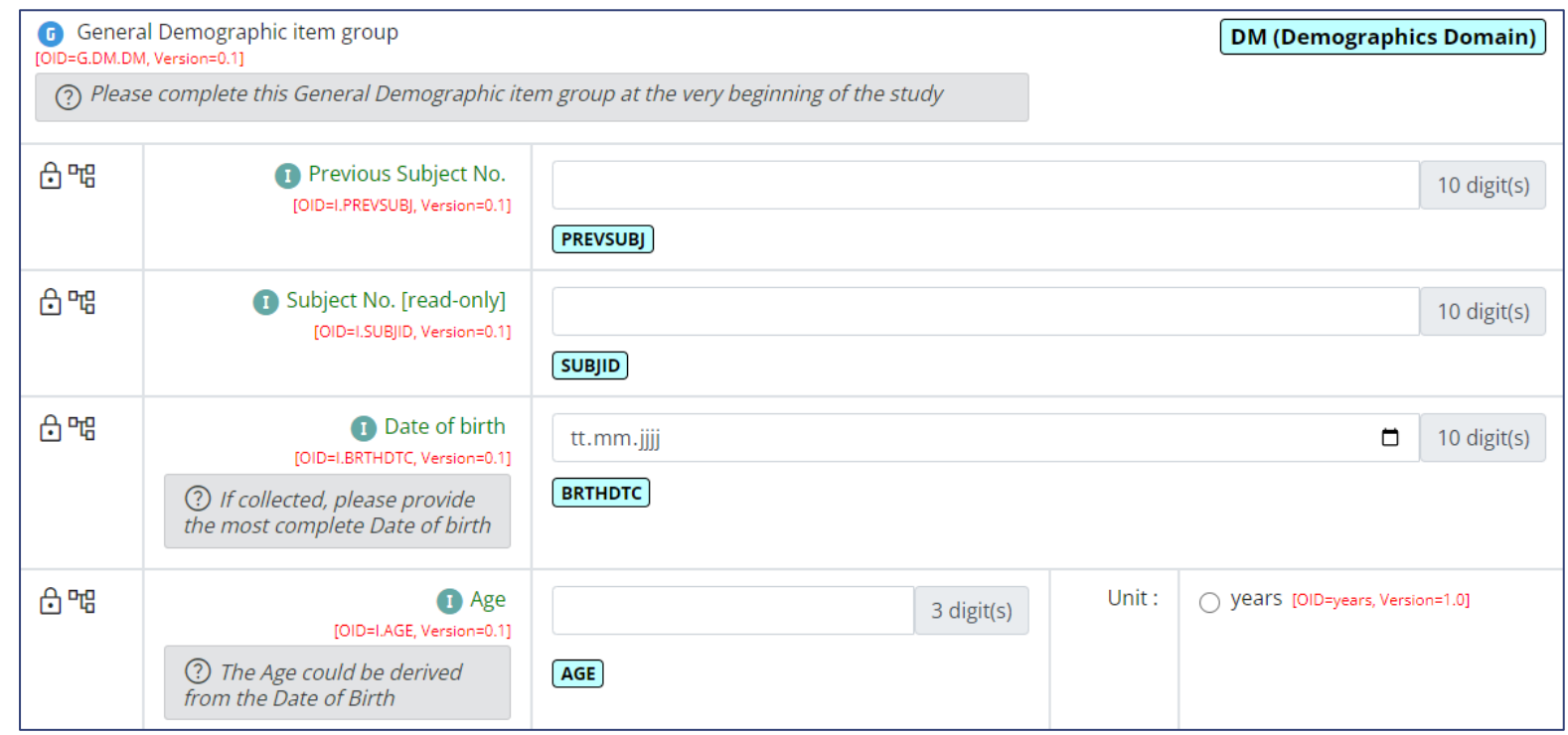

\*CRF on study level is WIP (Work in Progress) \*\*EDC Connection PoC finished, more WIP

- Manage **Activities / Biomedical Concepts**
- ➢ Connected to CDISC COSMoS Model
- ➢ Standardization tasks
- ➢ Meant to be used by studies

- **> Collaboration** 
	- ➢ Discussion
	- ➢ Curation
	- ➢ Processes

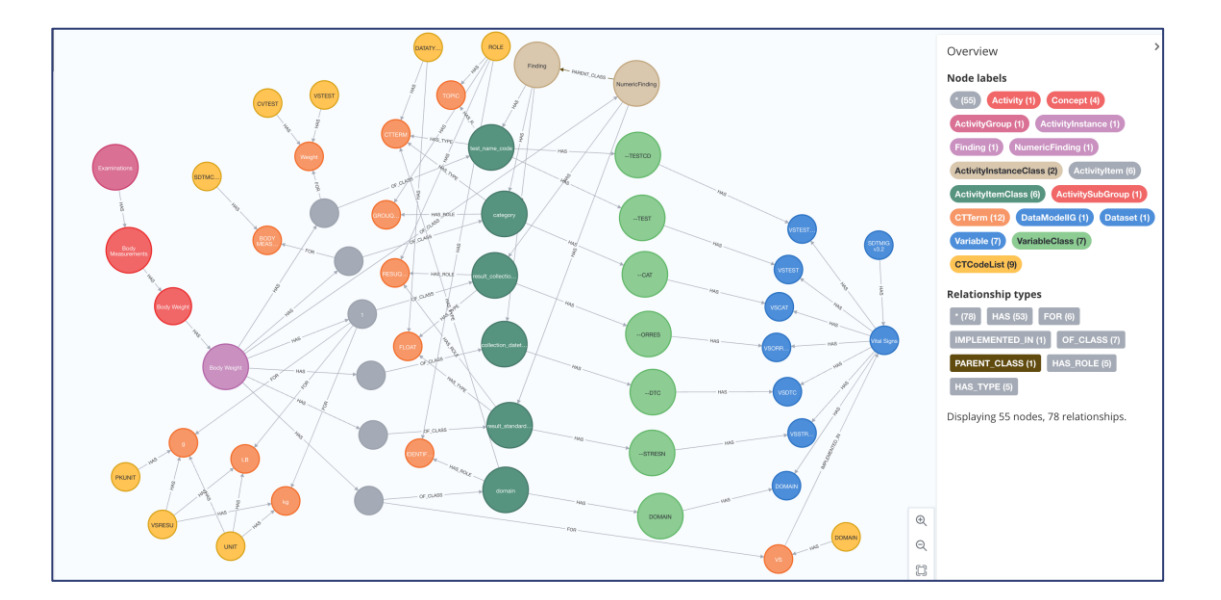

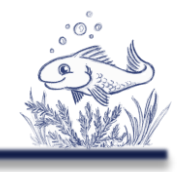

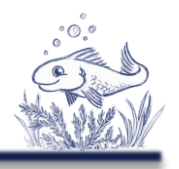

### Manage **Protocol Standard Texts**

- ➢ Objectives
- ➢ Endpoints
- ➢ Criteria

**Objective** To compare the effect of [Compound] relative to [Comparator] on [ActivityInstance]

> **Endpoint** Occurrence of [Activity] (yes/no)

- $\triangleright$  Re-usability
- ➢ Standardization
- ➢ Search capabilities

**Endpoint** Mean change from baseline in [ActivityInstance]

**Criteria** 

Age [NumericValue] [Age Unit] or above at the time of signing the informed consent.

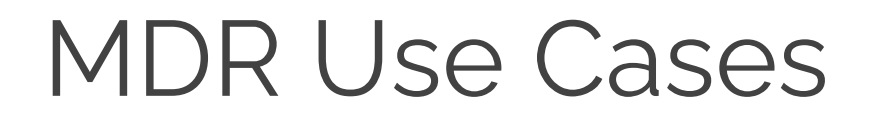

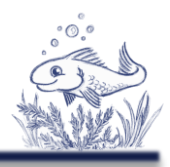

#### Manage **Protocol Standard Texts**

- ➢ Objectives
- ➢ Endpoints
- ➢ Criteria
- **> Collaboration** 
	- ➢ Catalog of common objectives, endpoints, criteria
- ➢ Re-usability
- ➢ Standardization
- ➢ Search capabilities

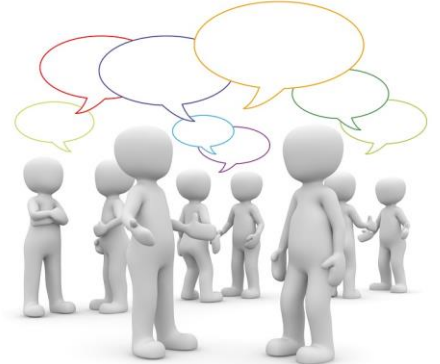

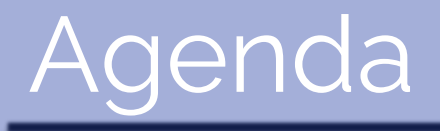

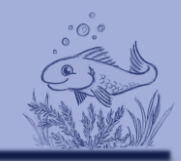

 $\triangleright$  Introduction

➢ **Use cases**

➢ MDR

➢ **SDR**

➢ Other

➢ Summary

#### **Protocol Automation**

- ➢ All structured protocol information in OSB
- ➢ Fill protocol with OSB content

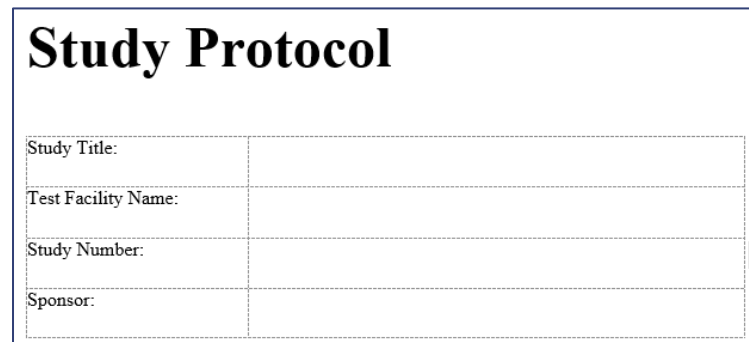

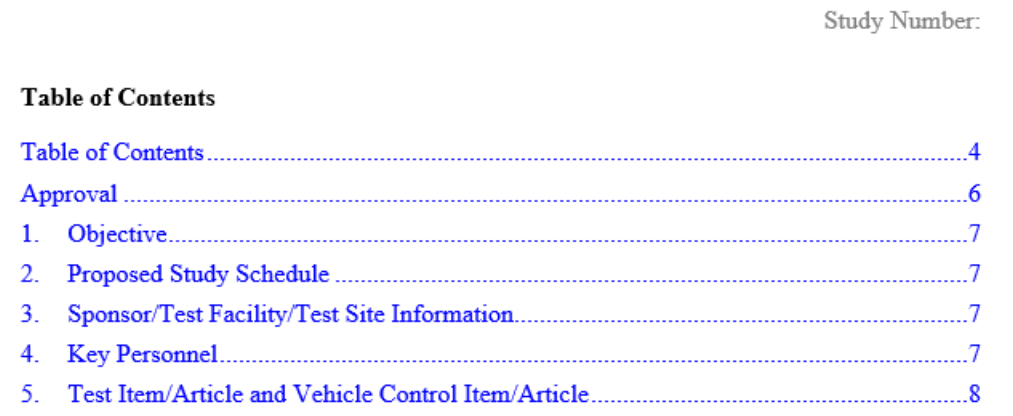

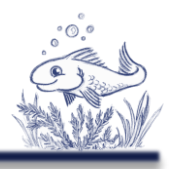

#### **Protocol Automation**

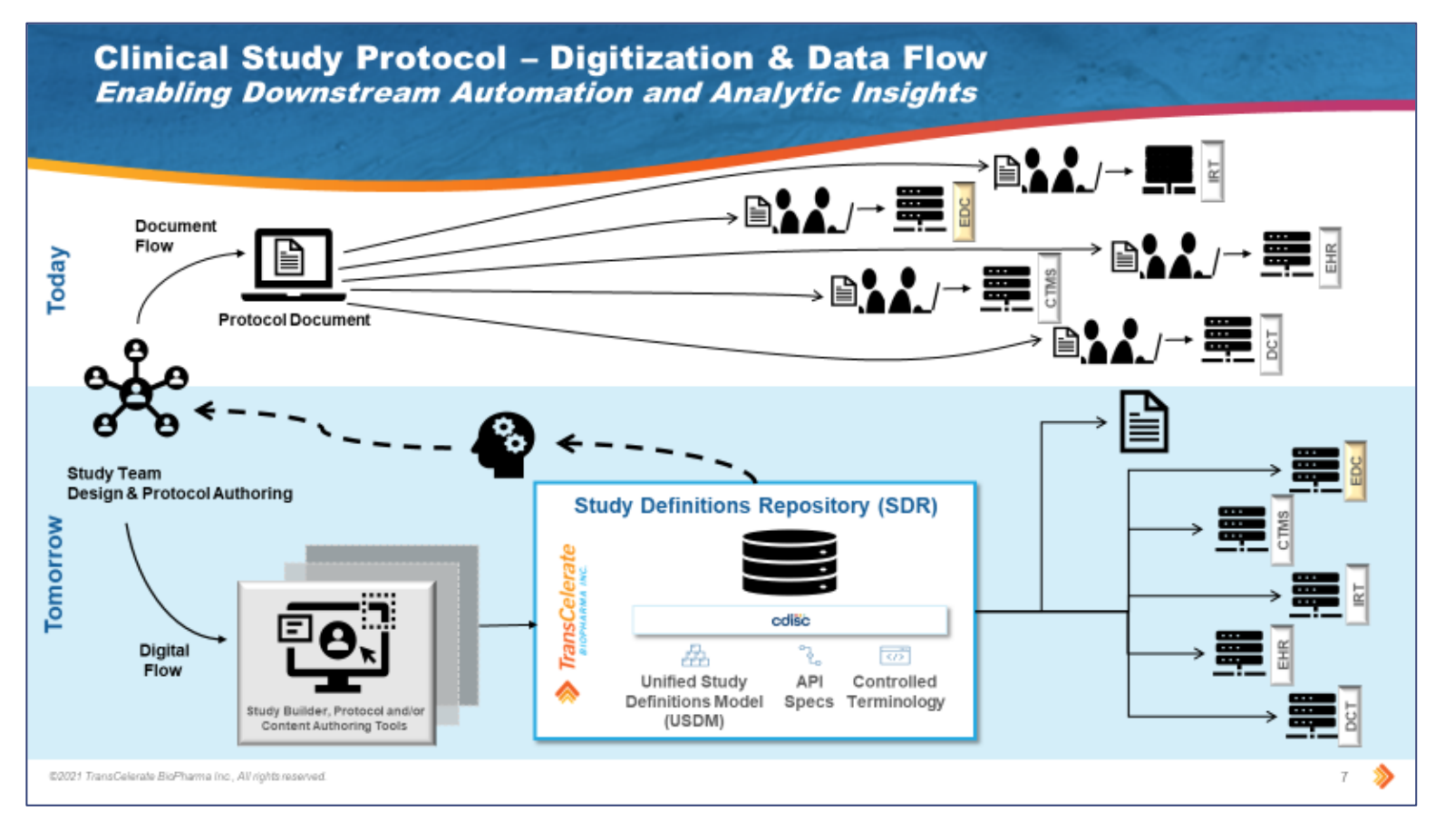

TransCelerate Vision: Downstream from SDR, not from protocol

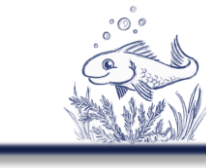

## SDR Use Cases

### **Protocol Automation**

- ➢ Using standards (e.g. study type)
- ➢ Using harmonized sentences (e.g. objective templates)
- ➢ Select activities
- ➢ Build your "visualization"

➢ Word-Add-In: Novo Nordisk tool release (Q3/Q4)

▶ Collaboration, create your own process

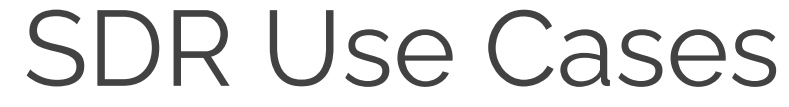

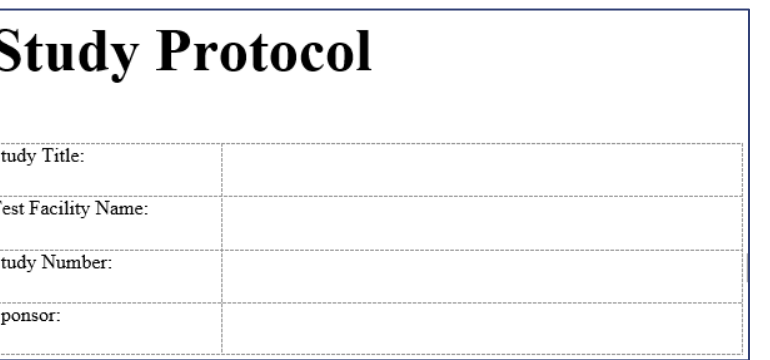

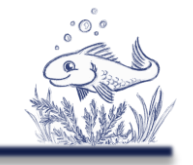

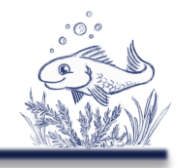

#### ➢ Schedule of Activities

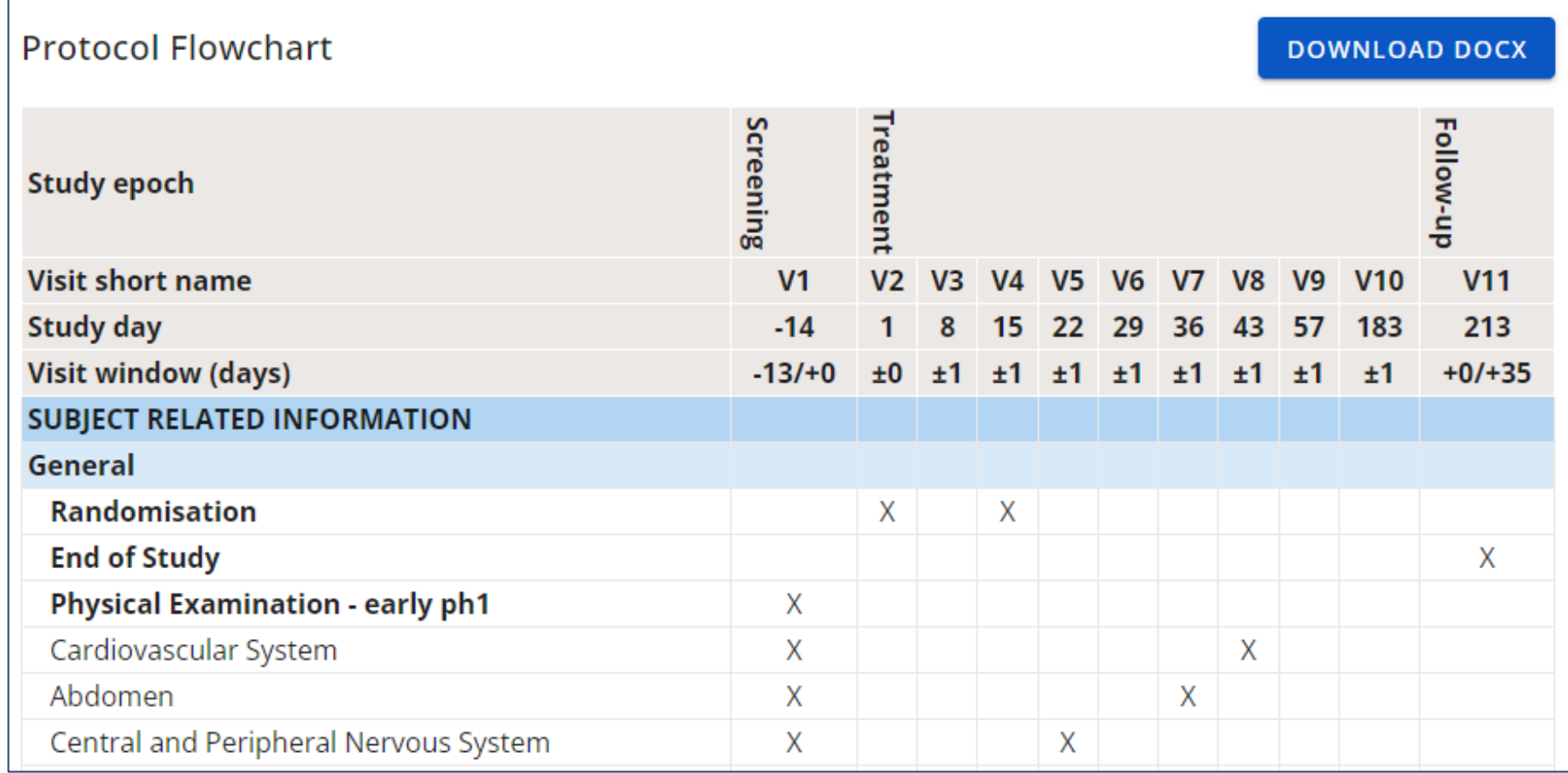

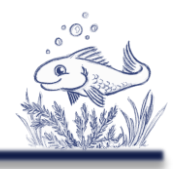

#### ➢ Objectives & Endpoints

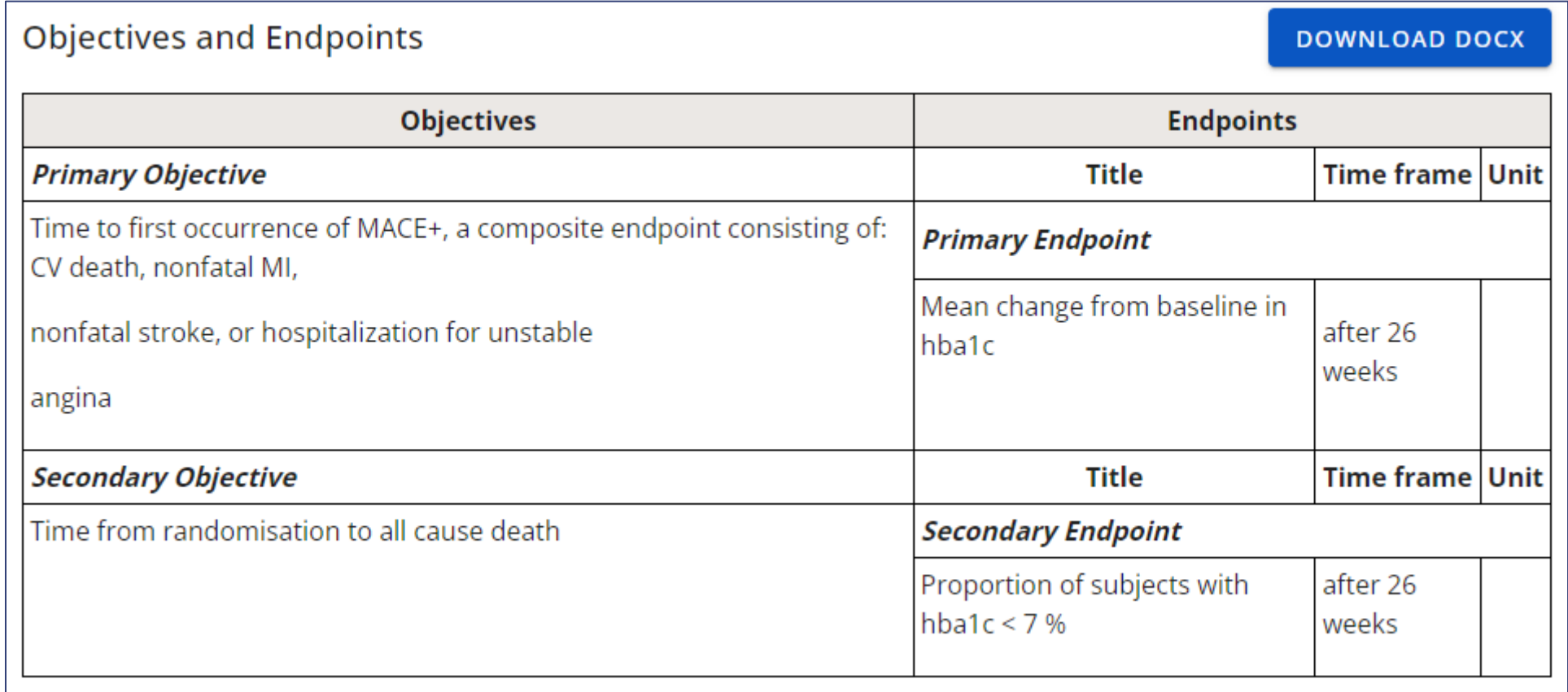

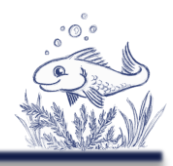

## ➢ Study Design

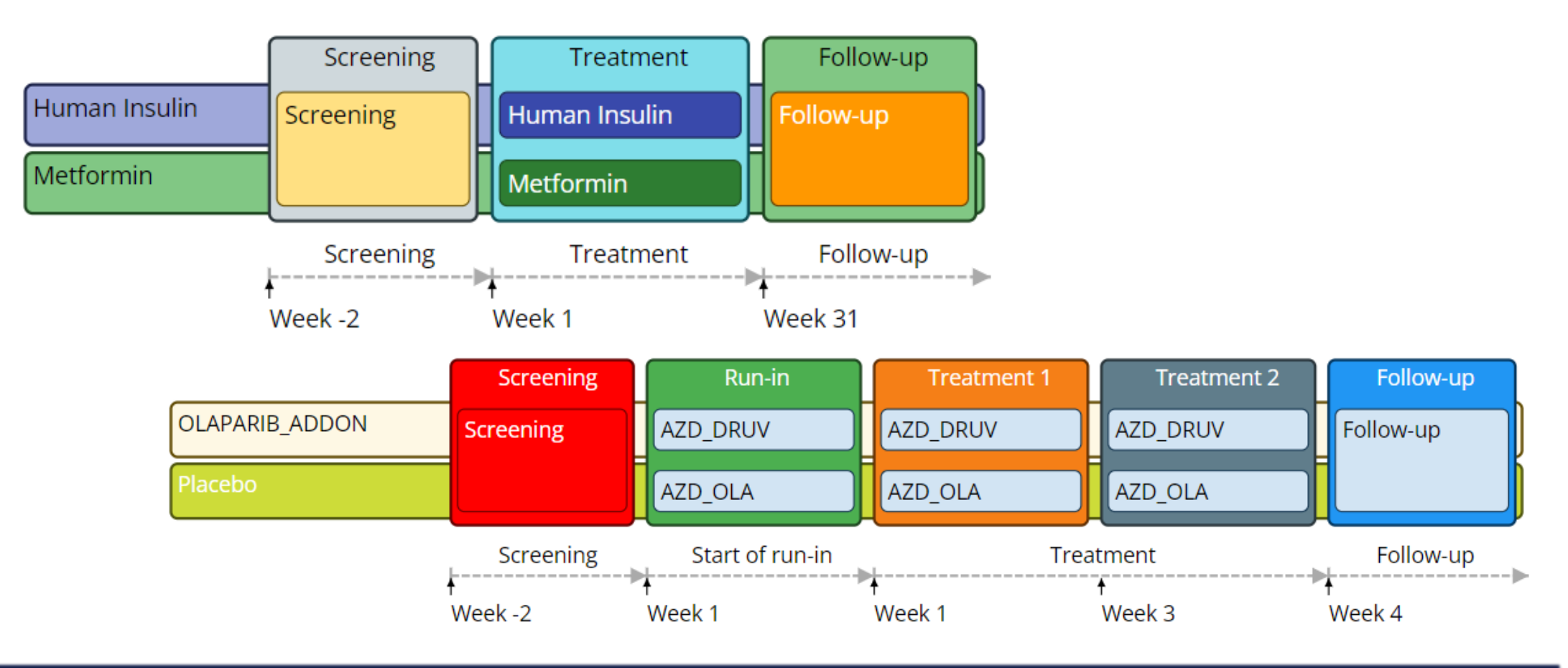

## **Protocol Automation**

#### ➢ Word Add-In open-source release planned by Novo NordiskAutoSave ( Off) H

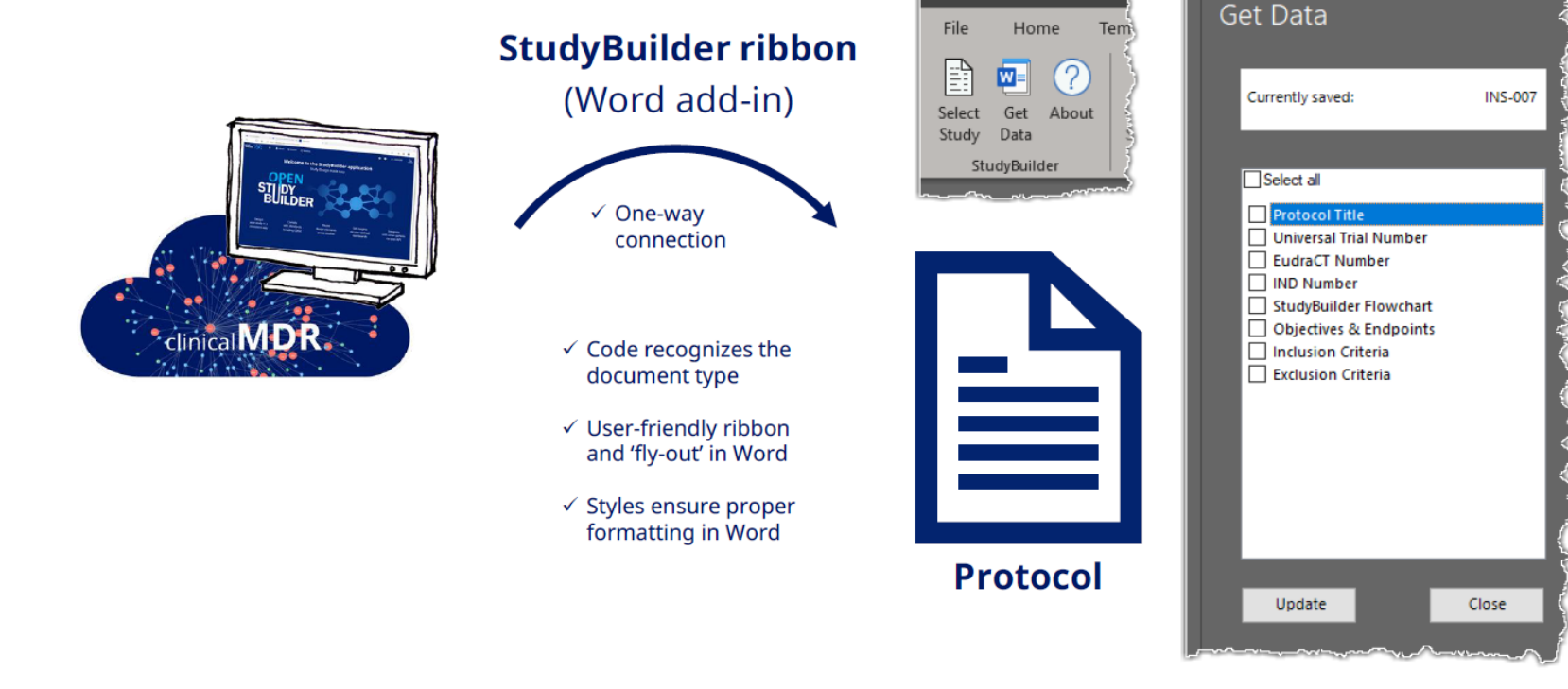

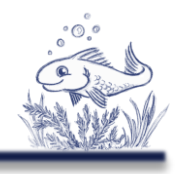

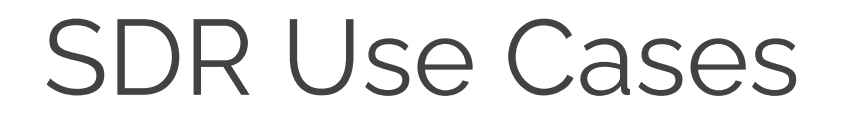

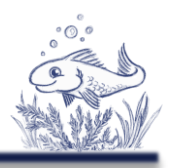

#### **Protocol Automation Processes**

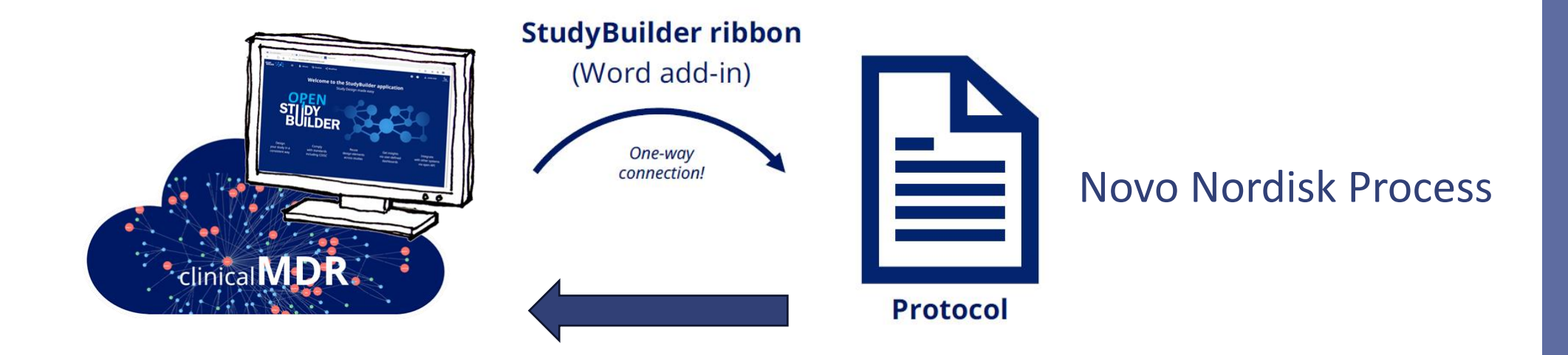

#### Alternative Process - Fill OpenStudyBuilder from Protocol

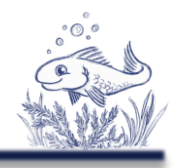

#### Protocol information usage - **Trial Domains**

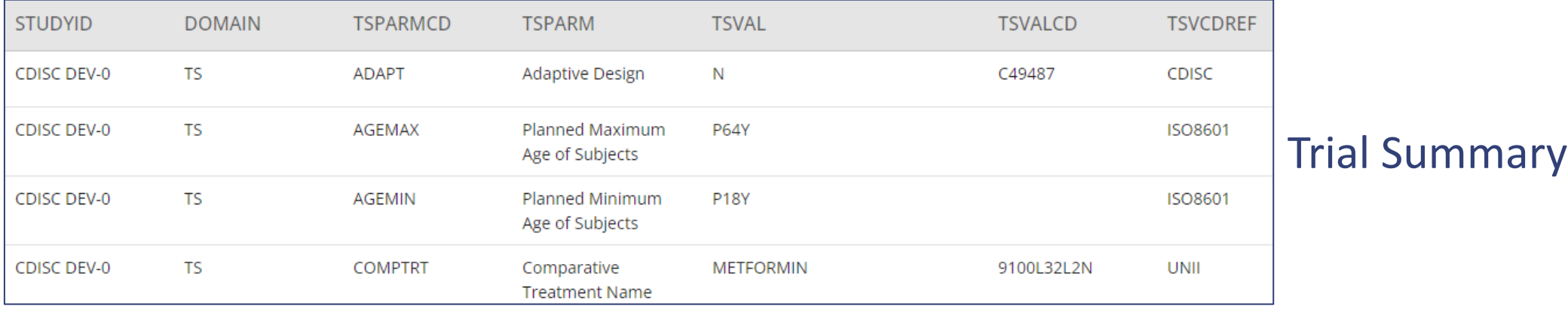

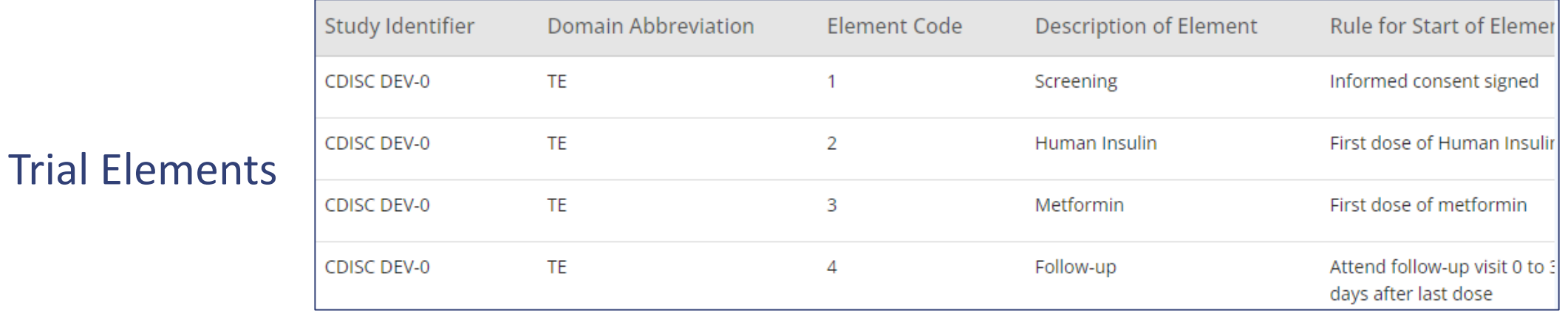

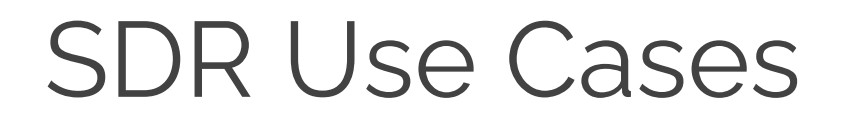

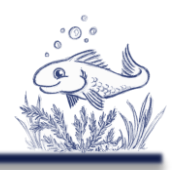

### Protocol information usage - **Trial Domains**

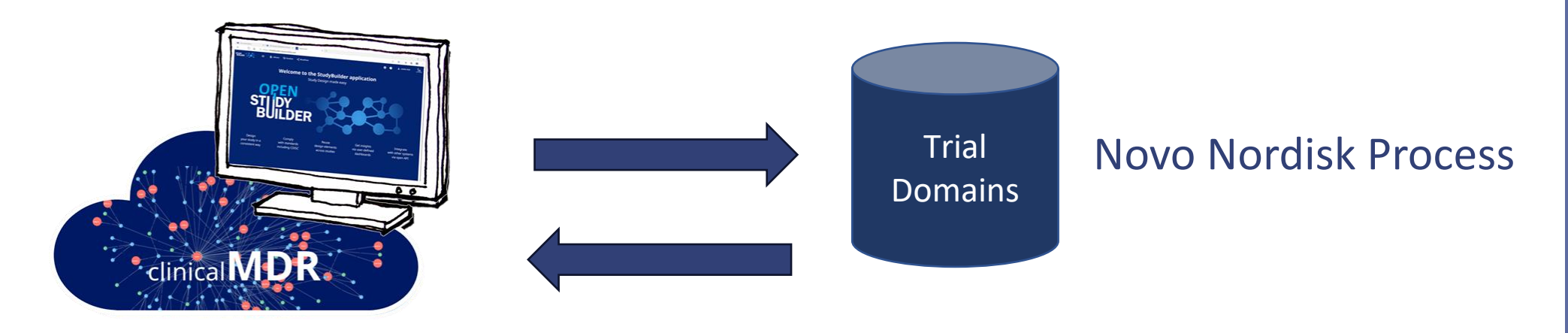

#### Alternative Process - Fill OpenStudyBuilder from Trial Domains

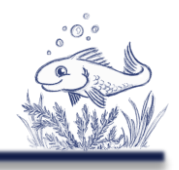

Protocol information usage – **Activities / Visits / \***

- ➢ Create Visit Codelist
- ➢ Plan / follow up on activities
- ➢ Re-use information automatically

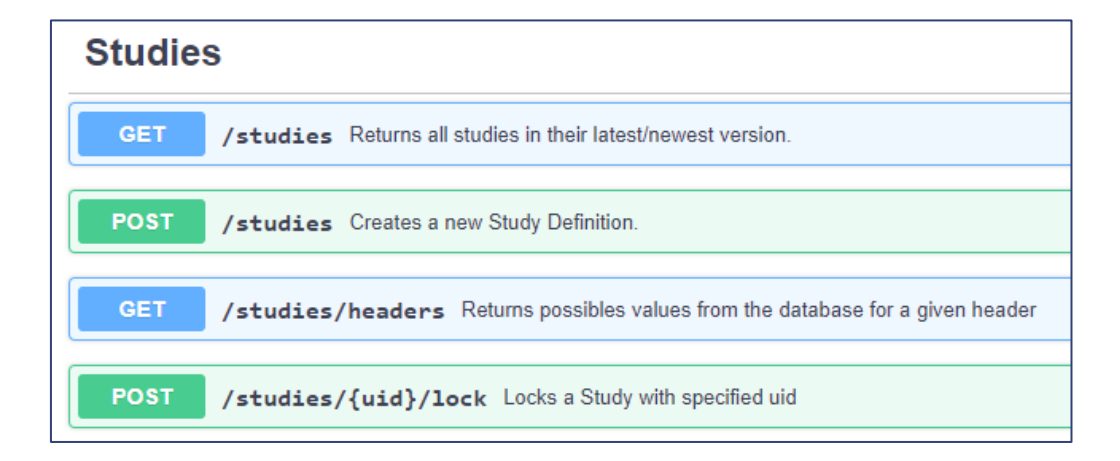

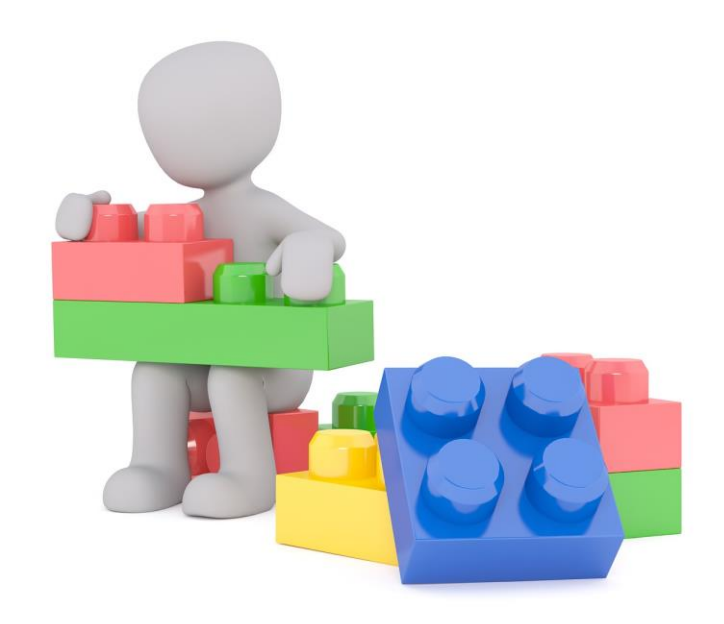

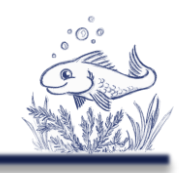

Protocol information usage – **Dashboards / Reports**

- ➢ Any kind of overviews
- ➢ Study-spanning searches
- ➢ Searches through objectives

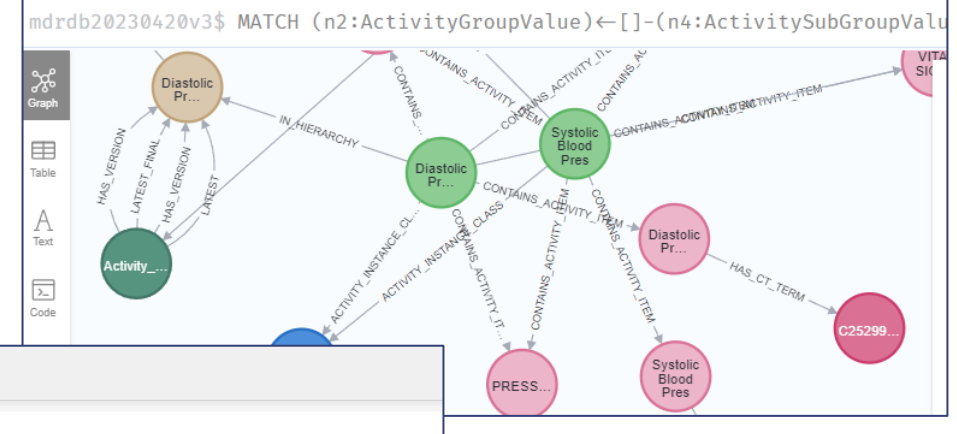

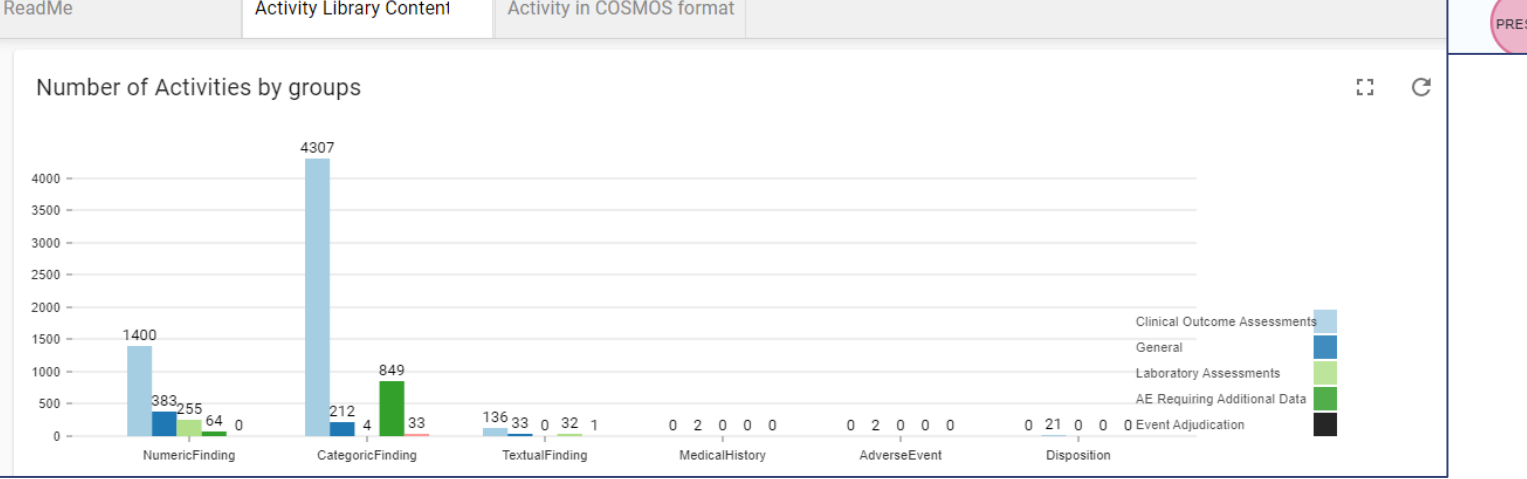

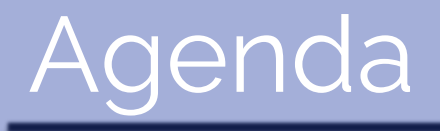

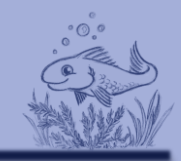

 $\triangleright$  Introduction

➢ **Use cases**

➢ MDR

➢ SDR

➢ **Other**

➢ Summary

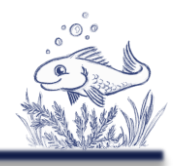

#### Any kind of use-case

- ➢ Develop as community
	- ➢ Pre-Clinical PHUSE working group on protocol-automation (upcoming)
- ➢ Develop on your own (share with community)
- ➢ Develop with vendors (share with community)

# **Collaboration**

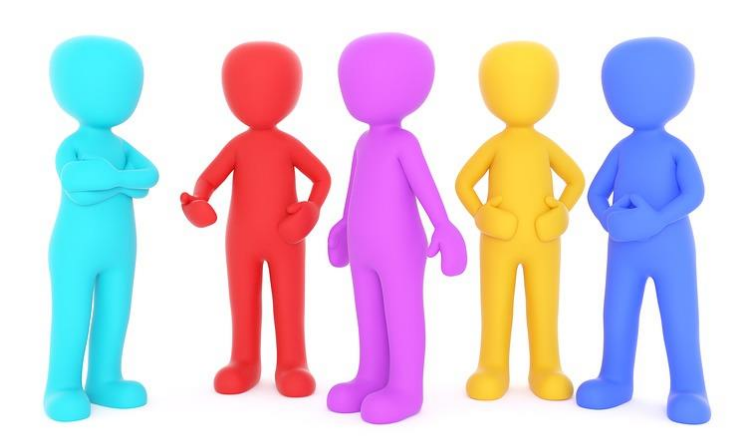

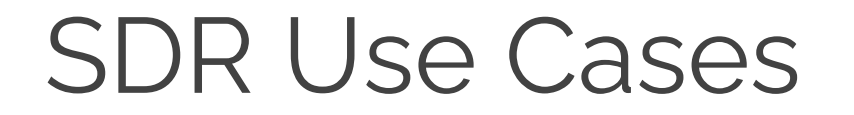

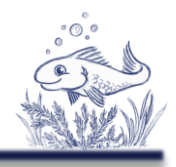

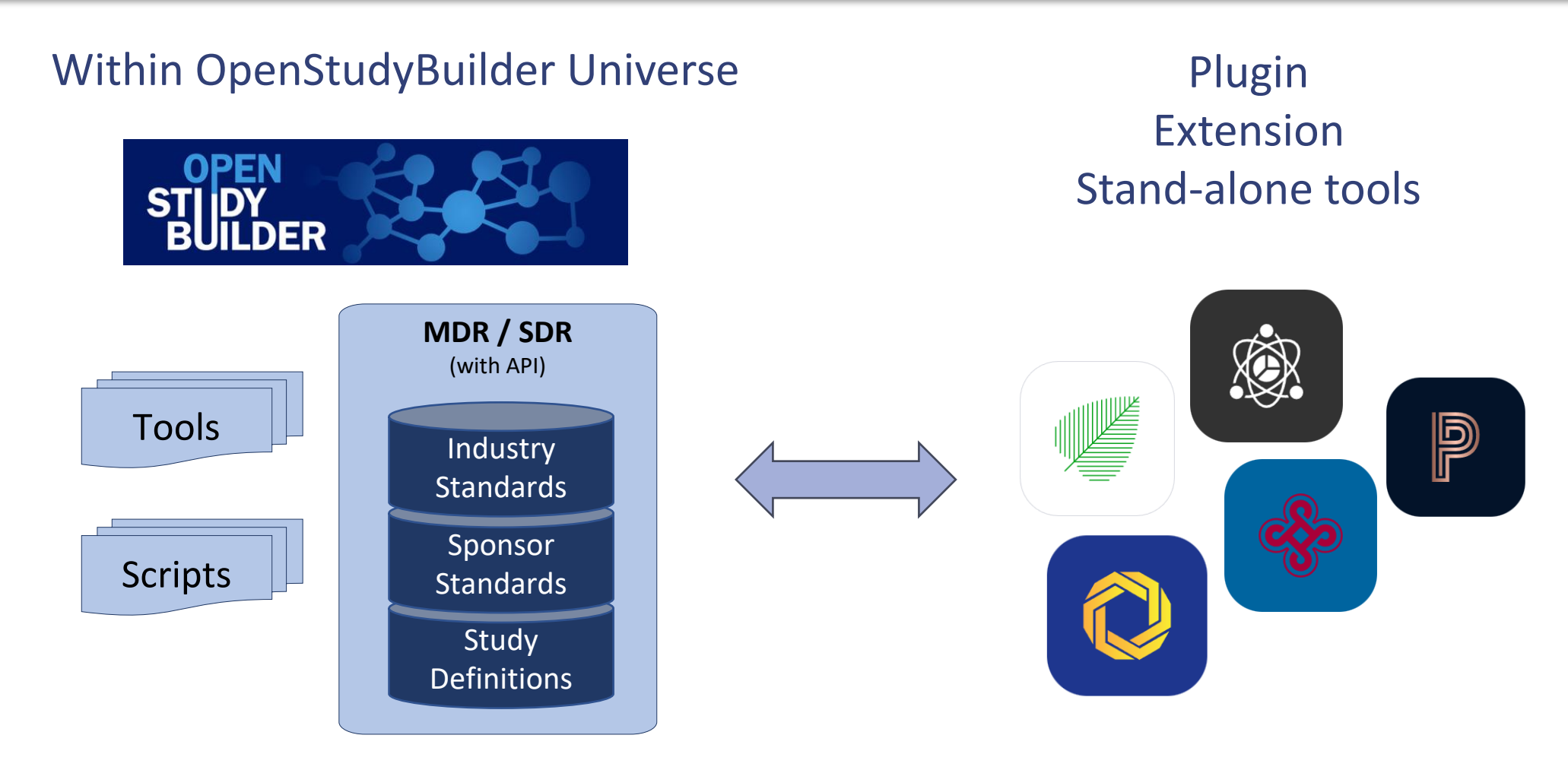

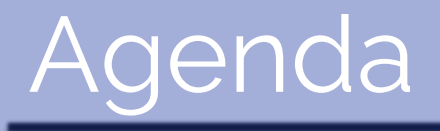

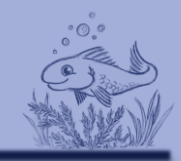

 $\triangleright$  Introduction

➢ Use cases ➢ MDR ➢ SDR

➢ Other

➢ **Summary**

# **Summary**

- ➢ OpenStudyBuilder
	- ➢ Open-Source MDR & SDR
	- ➢ Much Functionality
	- ➢ Continuously enhanced

➢ Vision end-to-end automation (metadata driven)

➢ Use-Cases

- ➢ Standards management
- ➢ Protocol information
- ➢ More will be coming

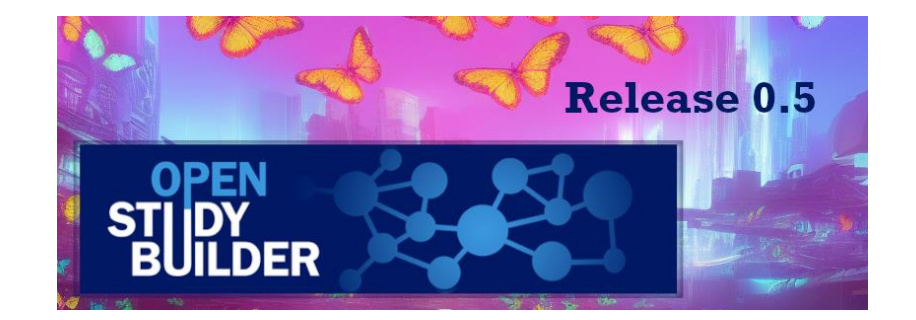

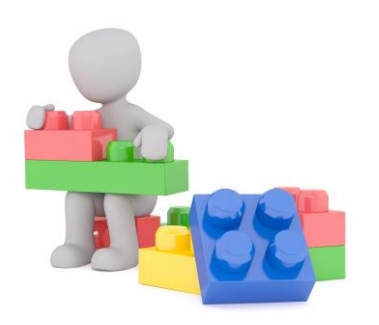

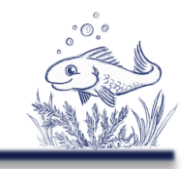

# Summary

- ➢ Standardization
	- ➢ CDISC, COSMoS & more
	- ➢ TransCelerate, standard interfaces
	- ➢ Other open-source initiatives
		- ➢ Connecting OAK, admiral, ARM initiatives, …

## **▷ Collaboration**

- ➢ Enable additional use-cases
- ➢ Supporting various processes
- ➢ Simplify our world!

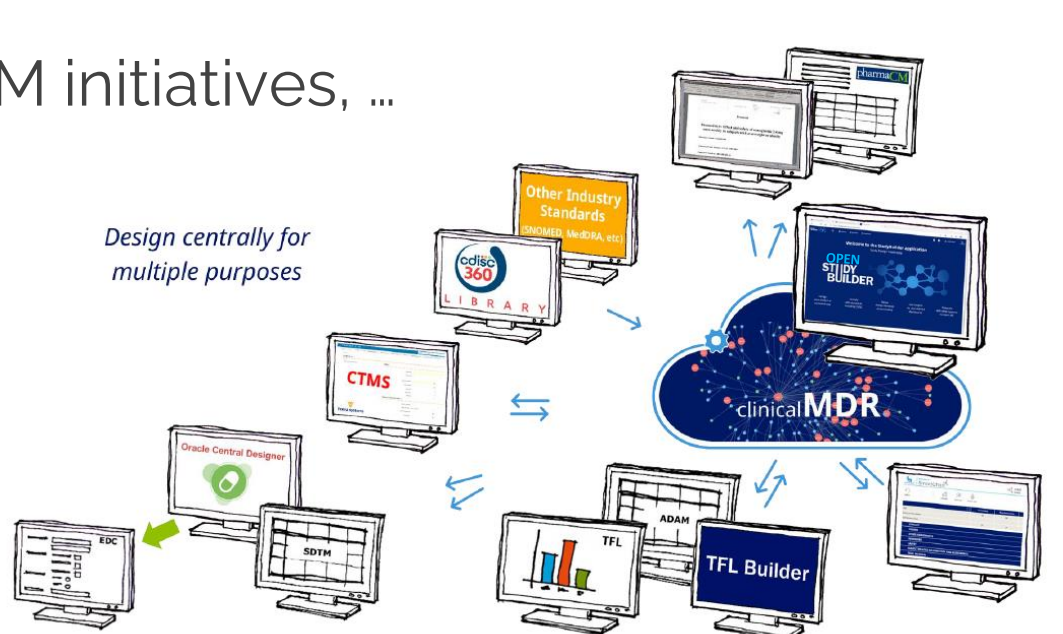

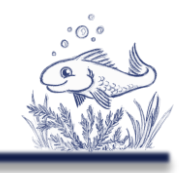

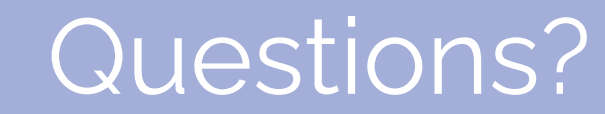

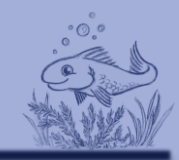

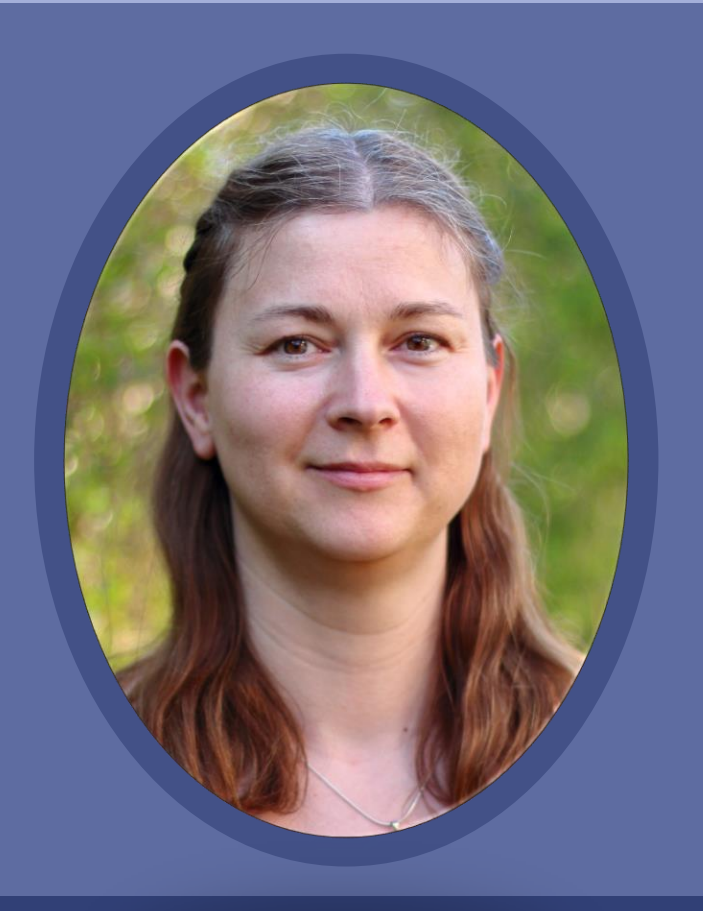

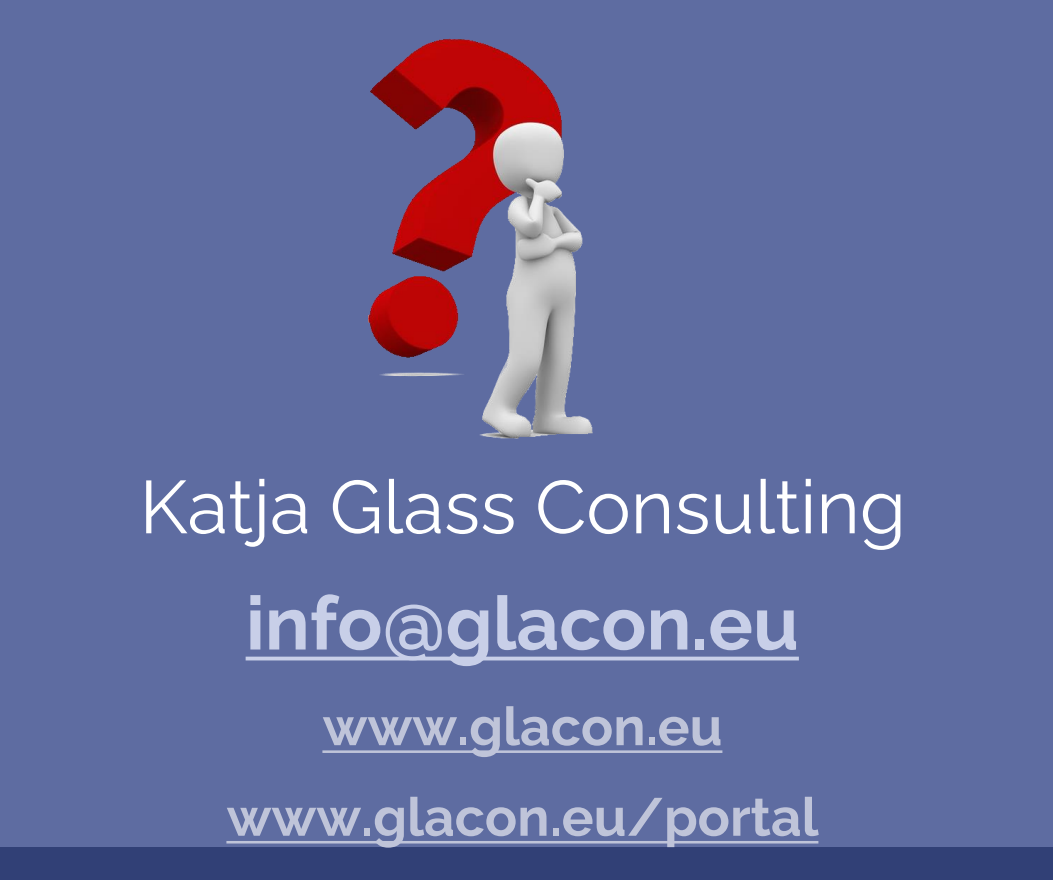